# Introduction to Prolog

York University CSE 3401 Vida Movahedi

York University- CSE 3401- V. Movahedi $\,$ 

#### **Overview**

- Introduction & Preliminaries
- Syntax
	- Characters
	- Constants
	- Variables
	- Operators
- Arithmetic

#### [ref.: Chapter 2‐ Clocksin]

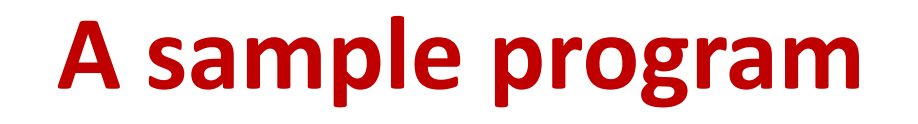

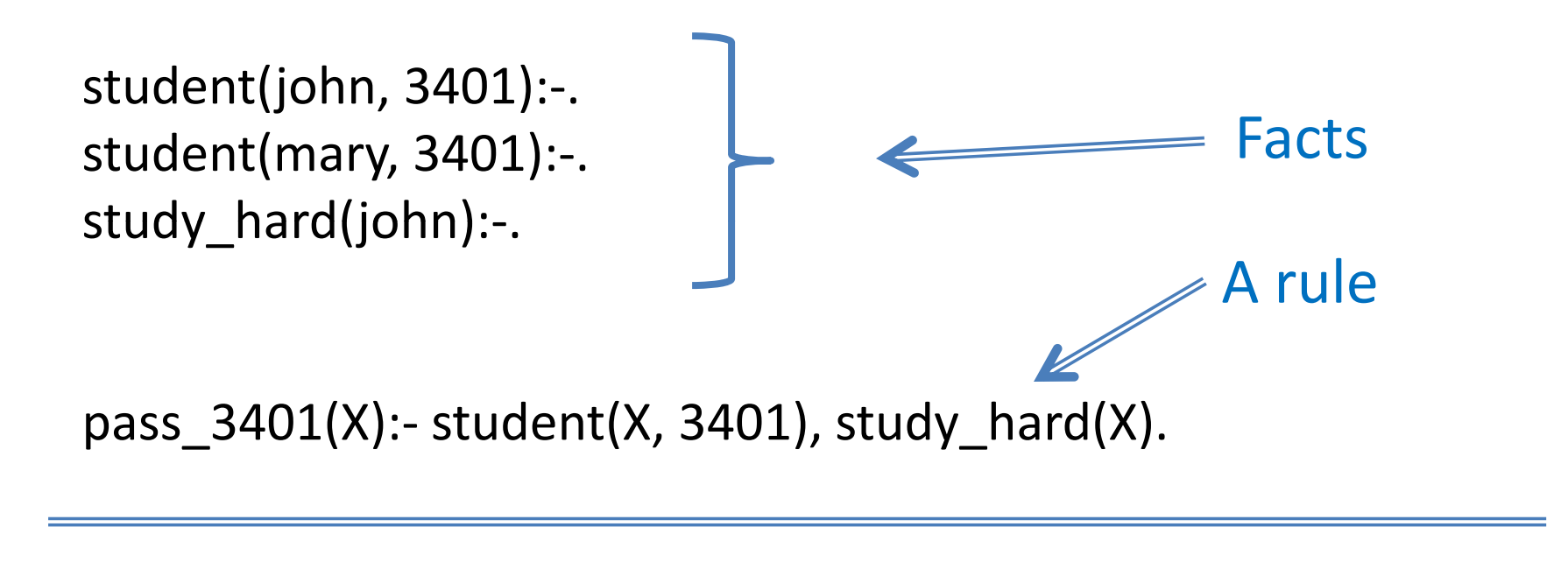

:-pass\_3401(john).

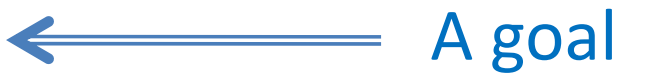

### **In Prolog**

```
consult(user).
  student(john, 3401).
  student(mary, 3401).
  study_hard(john).
  pass_3401(X):- student(X, 3401), study_hard(X).
Ctrl+D
```

```
:-pass_3401(john).
true.
:‐ pass_3401(mary).
f l
false.
```
#### **Introductory notes**

- •• Predicates shown by a name starting with lower case letters.
- •Arguments are written in parentheses, separated by commas.
- ••  $\,$  A dot (period) comes at the end.
- • The predicate name and the number of arguments is decided by the user.
- • Queries are answered by matching with the knowledge given (facts and rules).
- A false means 'not enough knowledge to prove it' (does not mean it is actually false, maybe not enough knowledge given to Prolog).

#### **In Prolog**

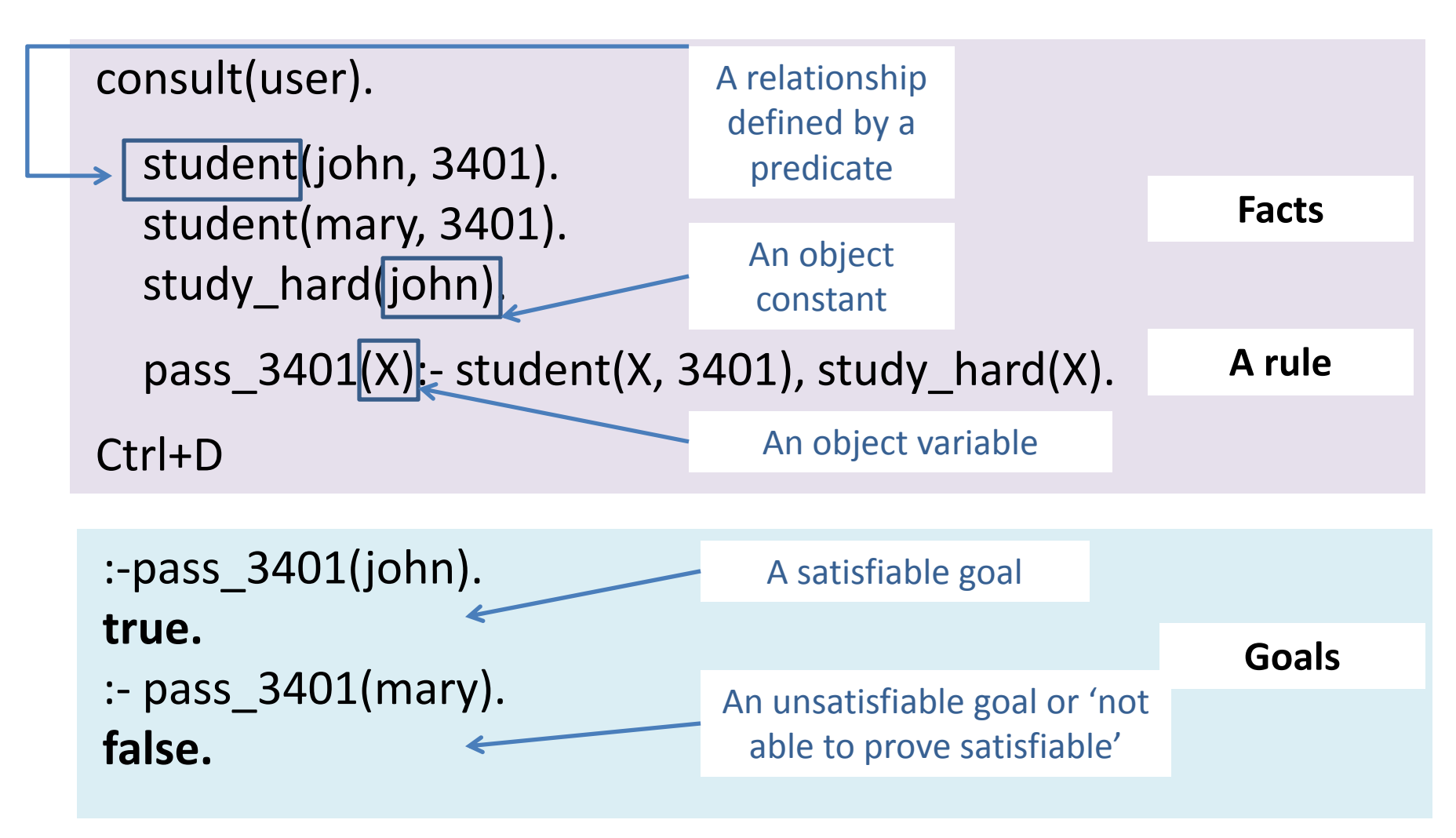

#### **Syntax**

- Characters
	- Upper case A, B, ..., Z
	- –Lower case a, b, ..., <sup>z</sup>
	- Digits 0, 1, ...,9
	- –Sign characters +, ‐, ...\$, &
- • Constants
	- Two kinds: Atoms and Numbers
	- –Numbers, such as 25, 9.99, ‐30, 7.08e‐15
	- – $-$  Some symbols used for atoms are made up of letters and digits, must normally begin with a lower case, e.g. mary, john, likes, ...
	- – $-$  If enclosed in single quotes, may have any character, e.g. 'George‐Smith', '23g', ...
	- –Underline symbol '\_' may be in the middle
	- Some are made from signs only

## **Syntax (cont.)**

- • Variables
	- $-$  Their names begin with a capital letter or  $\dot{\;} \;$   $\;$
	- The <u>anonymous</u> variable: \_ (with a peculiar characteristic!)
- Structures or compound terms
	- A single <u>object</u> consisting of a collection of other objects, called <u>components</u>
	- Defined as a <u>functor</u> and its components
	- –— e.g. book(programmming\_in\_prolog, clocksin, 2003) functor components
	- Can use anonymous variable when not enough info e.g. book(book $123$ , )

## **Syntax (cont.)**

- •**Operators** 
	- – $-$  To make some functors easier to use, e.g. instead of +(3,4) we can write 3+4 (Important: it is not the same as 7)
	- Position
		- prefix, infix, or postfix, e.g. +(3,4), 2\*5, 7!
	- Precedence
		- $\bullet~$  An integer associated with each operator, the closer to 1, the higher the precedence
		- e.g. multiplication has <sup>a</sup> higher precedence than addition, <sup>a</sup>‐b/c is –(a,  $/(b,c))$
	- Associativity
		- Left or right
		- All arithmetic operators left associative
		- e.g. 8/4/4 is (8/4)/4

#### **Arithmetic**

- X <sup>+</sup> Y, X ‐ Y, X \* Y, X / Y
- X // Y, X mod Y (integer quotient and remainder)
- X =:= Y, X =\= Y (same numbers, different numbers)
- X <sup>&</sup>lt; Y, X <sup>&</sup>gt; Y, X =< Y, X >= Y (comparisons)
- is: an infix operator, evaluating the right-hand argument, matched with left-hand argument

#### **Example**

```
pop(china, 800).
area(china, 4).
density(X,Y):-<br>pop(X,P),
  area(X,A),
   Y is P/A.
```
 $\mathsf{pop}(\mathsf{X}, \mathsf{P})$ , The population density of a country X is Y, if:<br>The population of X is P, and The population of X is P, and The area of X is A, and  $\overline{A}$ . The same set of the set of the SN is calculated by dividing P by A.

:‐ density(china, X). **X=200.**